## **Feature - View Manager**

Use the View Manager to manage the different borehole views, cross section views, and map views contained in the project. Multiple views are useful for displaying multiple designs for multiple boreholes or displaying different layouts for the same data. You can add and delete individual views, choose to open and close views, save template files of the current view only, and load template files quickly with the View Manager.

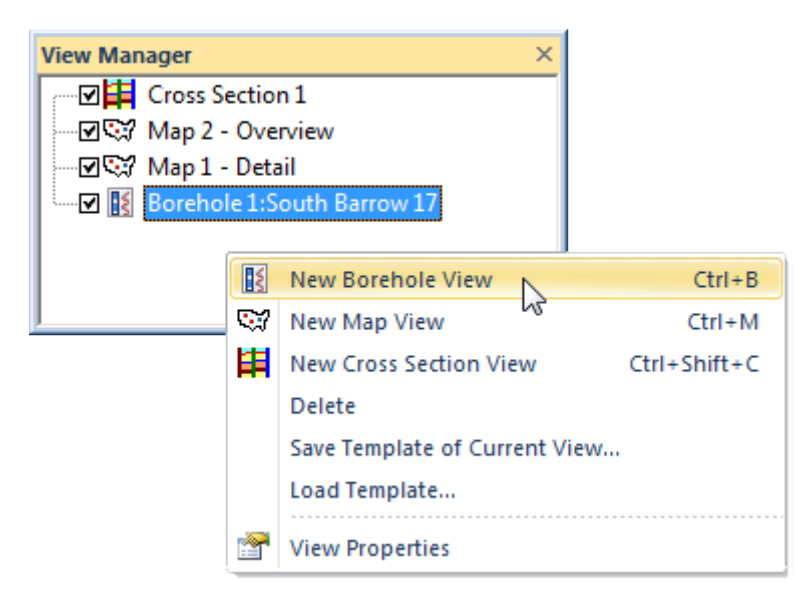

*Organize all your views in the View Manager. Select a view to open it in the view window.*